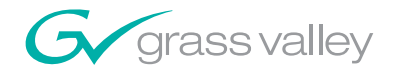

## MediaFUSE

CONTENT REPURPOSING SYSTEM Documentation Set

Version 1.0

Use the bookmarks on the left to access the documentation on this CD-ROM.

The .PDF files on this CD-ROM contain cross-document search features that may not be supported by older versions of Acrobat Reader. If you have trouble using these .PDF files go to [adobe.com](http://www.adobe.com) and download the latest Acrobat Reader.

a sa mara

See the "ReadMe.txt" file for more information.

071867400 JANUARY 2009

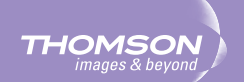